# **Programación masivamente paralela en procesadores gráficos (GPUs)**

### **E. Dufrechou , P. Ezzatti y M. Pedemonte**

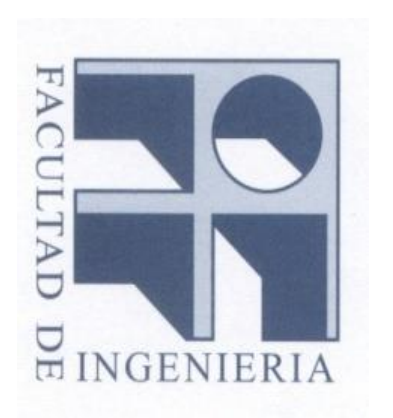

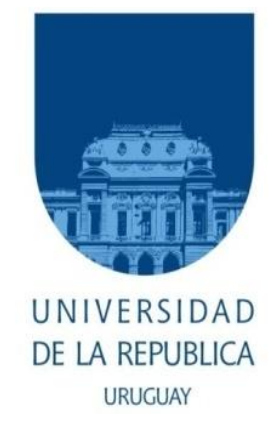

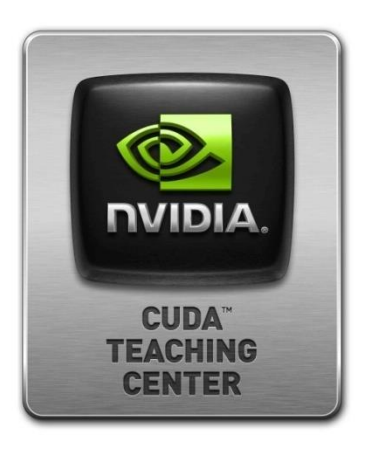

# **Clase 7** Patrones de cómputo 1

### **Contenido**

#### • **Histograma**

- **Acceso coalesced**
- **Operaciones atómicas**
- **Privatization**
- **Reduce**

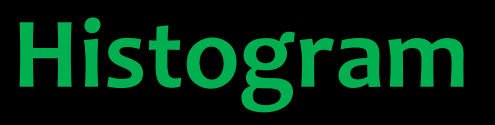

- **Es una representación gráfica de una variable en forma de barras.**
- **La superficie de la barra es proporcional a la frecuencia de los valores representados.**
- **Se clasifican los valores de acuerdo a su frecuencia en cubetas.**
- **Sirven para tener una primera aproximación a la distribución de la muestra.**
- **Cuando los valores de la variable son discretos se conocen con el nombre de diagrama de frecuencias.**

- **Veamos un ejemplo con texto.**
- **Se definen las cubetas: a-d, e-h, i-l, m-p, …**
- **Para cada carácter se debe incrementar la cubeta correspondiente.**
- **El histograma de la frase "Programming Massively Parallel Processors" sería:**

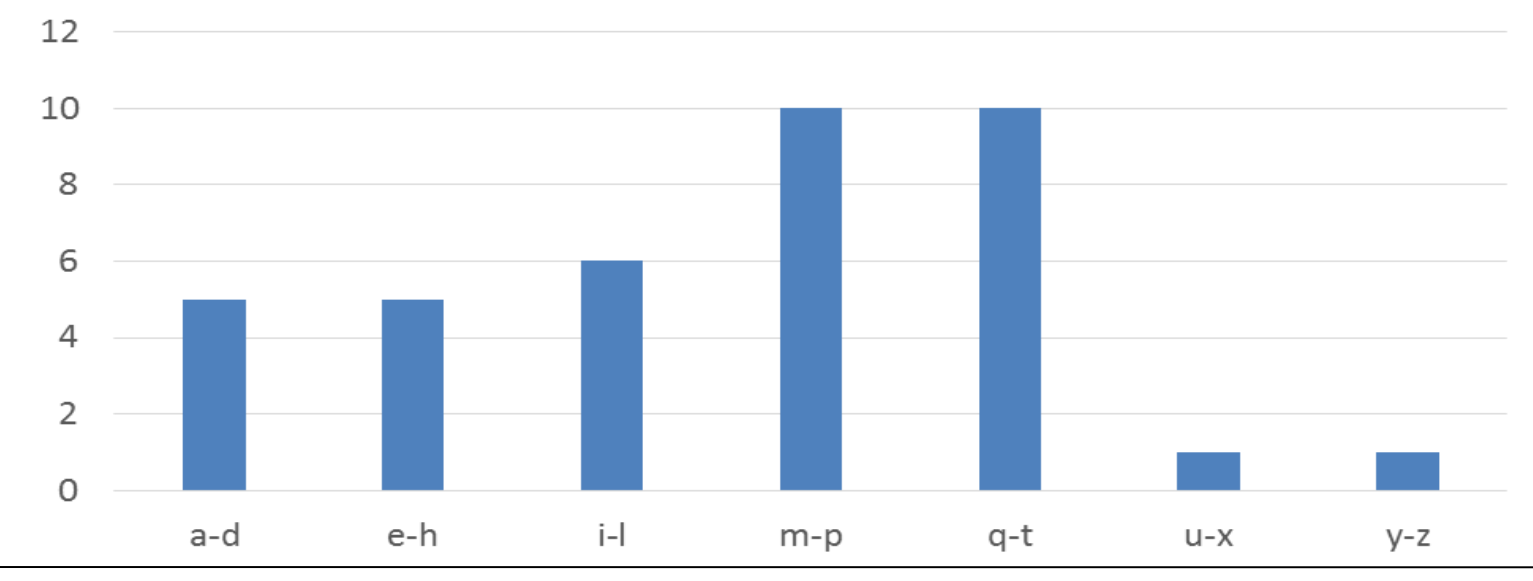

**Clase 7 – Patrones I GPGPU**

- **Primera aproximación sencilla:**
	- **La entrada se particiona en secciones.**
	- **Cada hilo procesa una sección de la entrada**
	- **Cada hilo itera procesando los elementos de su sección**
	- **Para cada letra se incrementa la cubeta correspondiente.**

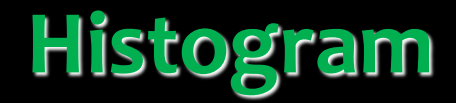

#### Primera iteración

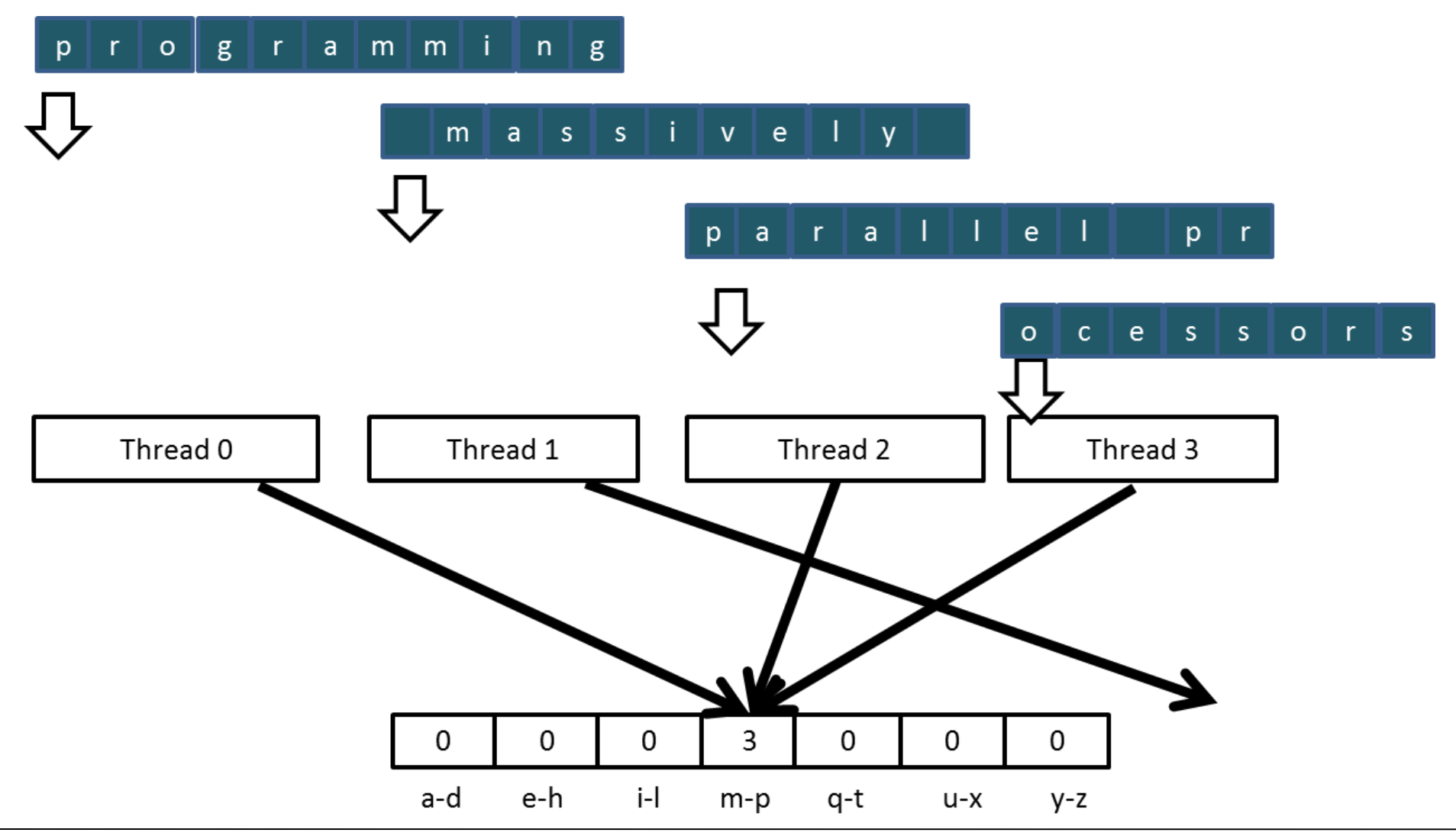

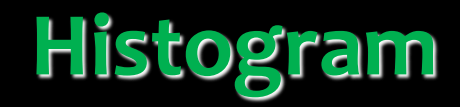

Segunda iteración

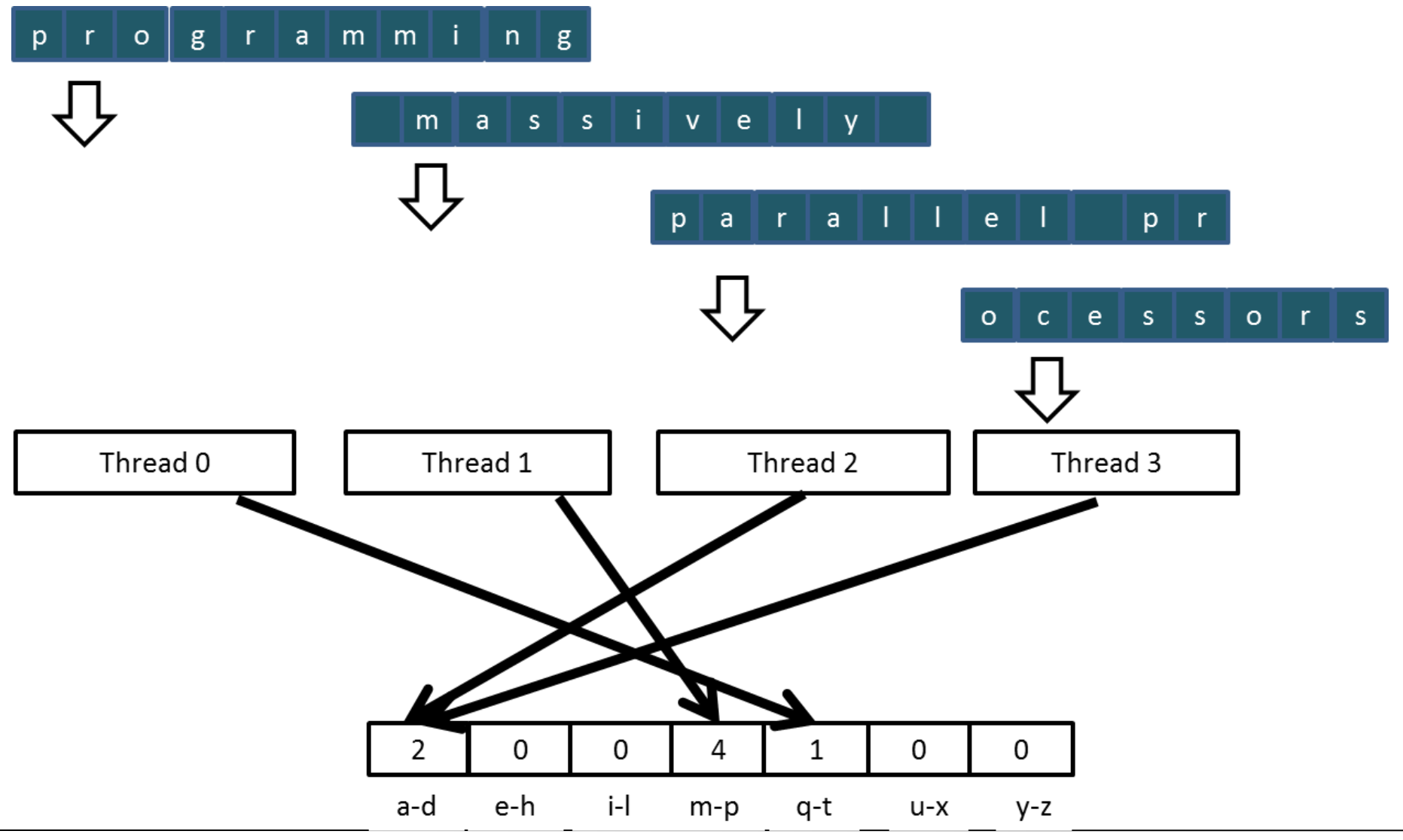

- **Los accesos a memoria son ineficientes cuando se particiona por secciones:**
	- **Hilos adyacentes no acceden a posiciones adyacentes.**
	- **Los accesos no son coalesced.**
	- **El ancho de banda de acceso a la RAM se desaprovecha.**

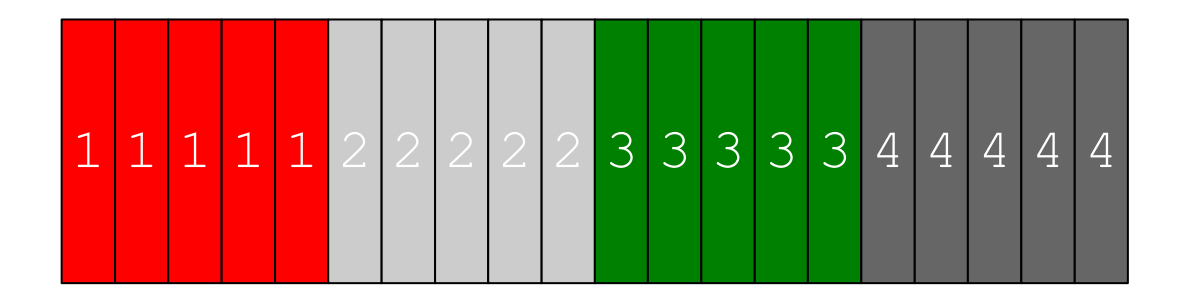

- **El acceso intercalado da un mejor patrón de acceso a los datos:**
	- **Los hilos en su conjunto procesan una sección contigua de elementos.**
	- **Después de procesar una sección, se mueven a la siguiente y repiten el procedimiento.**
	- **Los accesos a memoria son coalesced.**

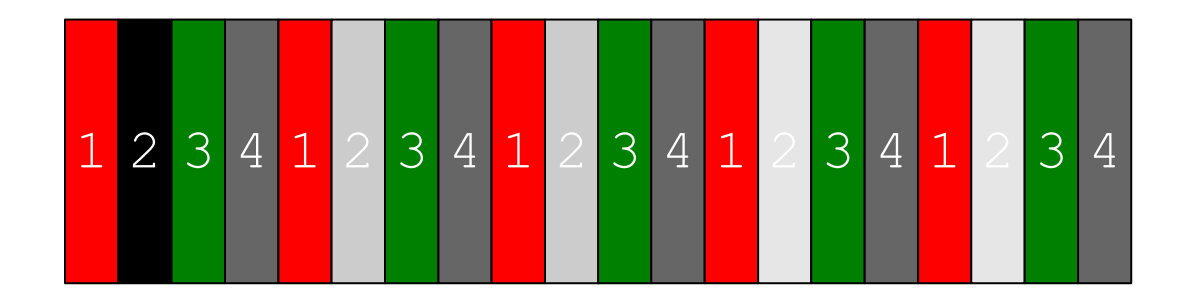

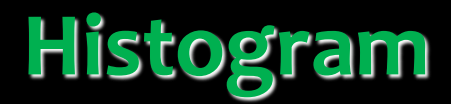

#### Primera iteración

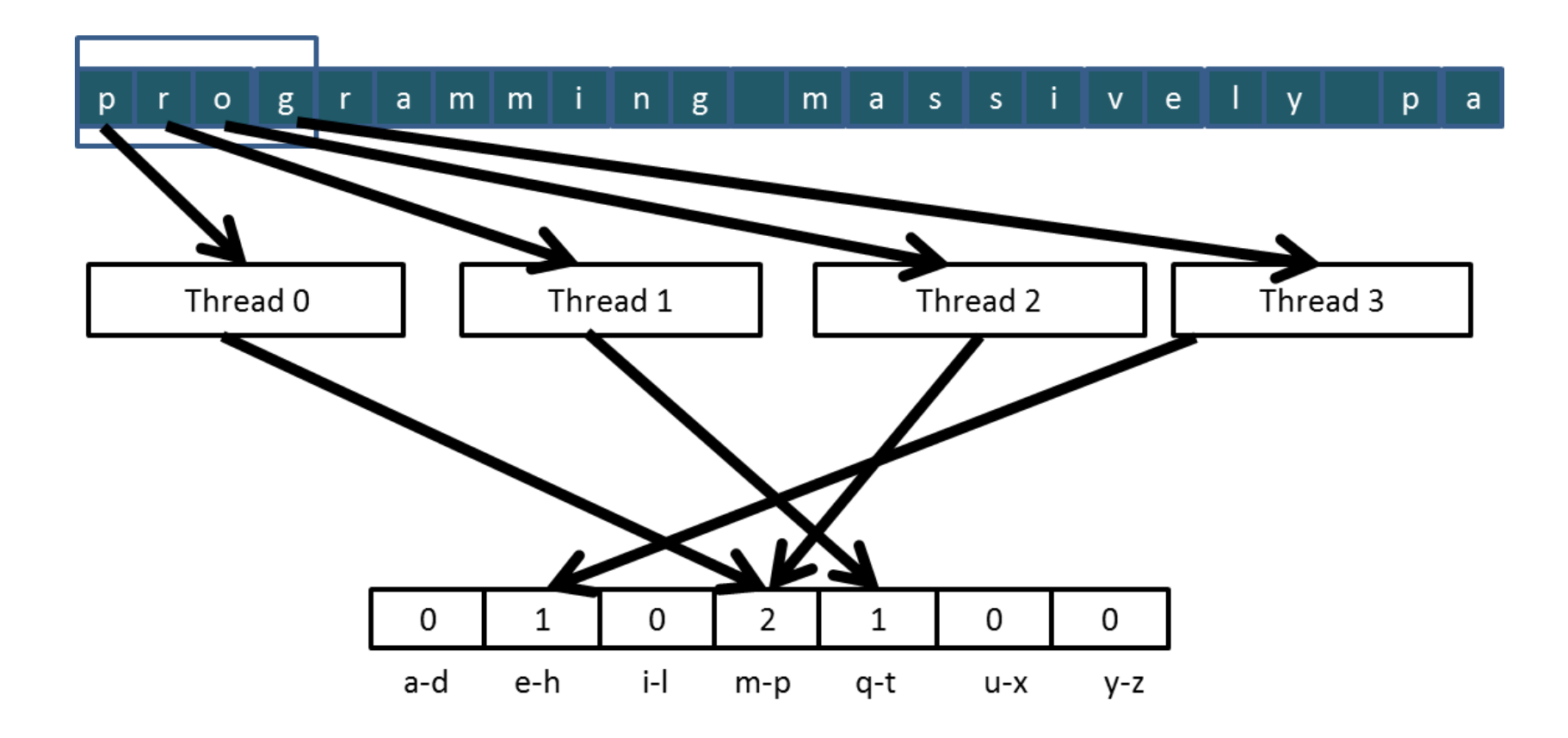

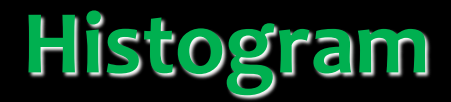

### Segunda iteración

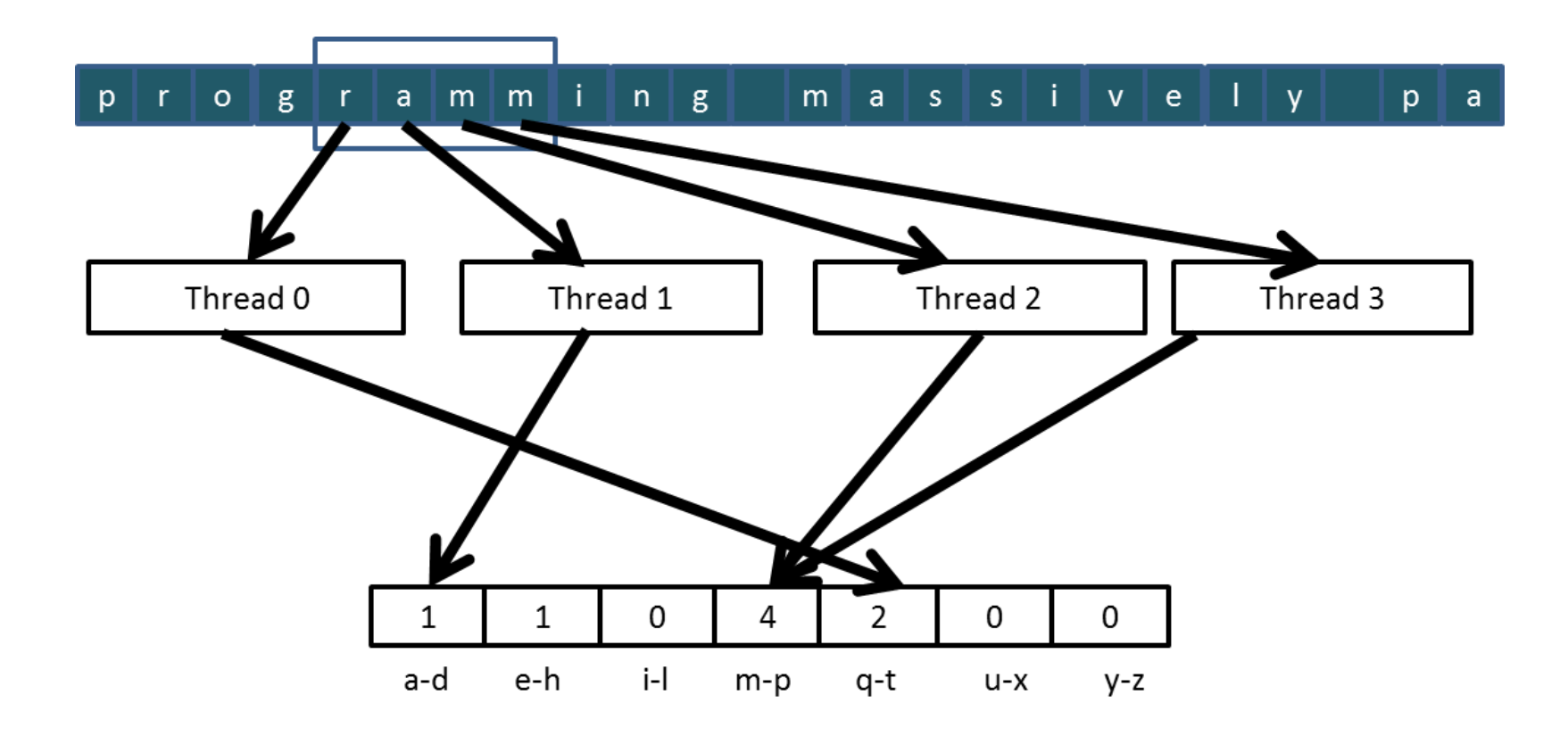

- **Condiciones de carrera:**
	- **Pueden surgir cuando se realizan operaciones del tipo read-modifywrite.**
	- **Pueden producir errores muy difíciles de reproducir.**
	- **Las operaciones atómicas permiten evitar las condiciones de carrera.**

Thread2: Old  $\leftarrow$  Mem[x]  $New \leftarrow Old + 1$  $Mem[x] \leftarrow New$ Thread1: Old  $\leftarrow$  Mem[x]  $New \leftarrow Old + 1$  $Mem[x] \leftarrow New$ 

- **Old and New son registros propios de los hilos.**
- **¿Qué valor tendrá Mem[x] después de haber completado la ejecución de los hilos.**
- **¿Qué valor almacenan en Old cada hilo?**
- **Los valores pueden variar de acuerdo al orden relativo de ejecución.**
- **A esto se conoce con el nombre de condición de carrera.**

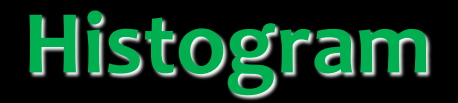

#### **Ejemplo de ejecución 1:**

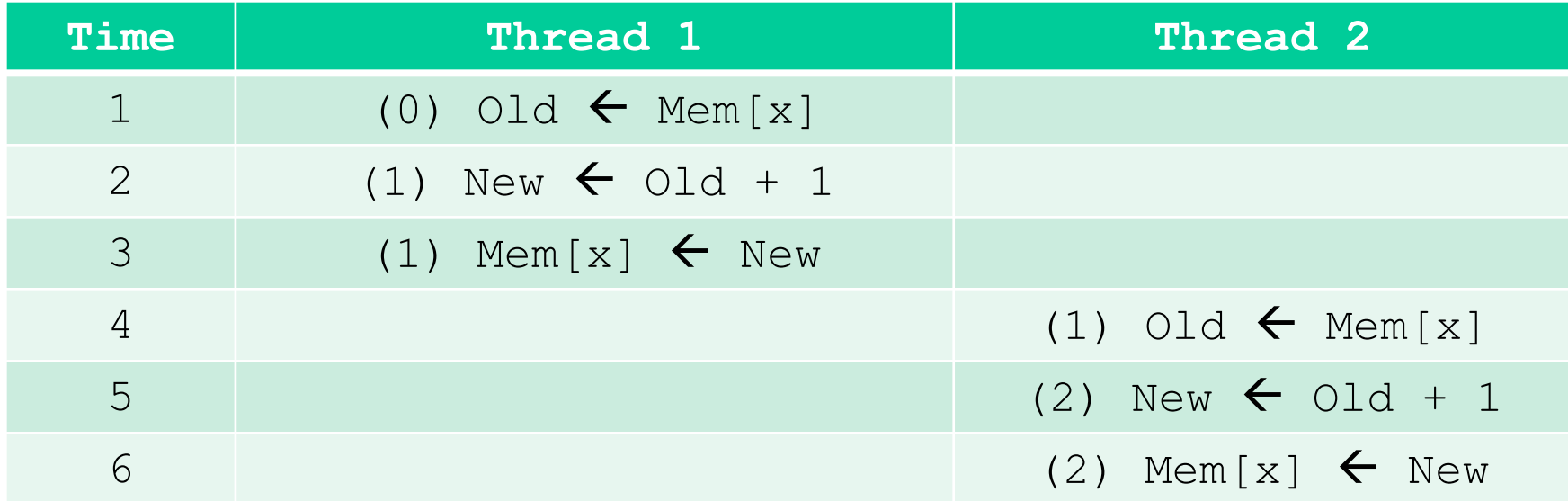

**Thread 1 Old = 0 Thread 2 Old = 1 Mem[x] = 2 después de la ejecución**

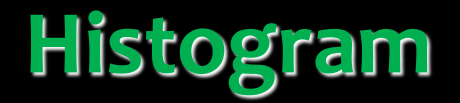

#### **Ejemplo de ejecución 2:**

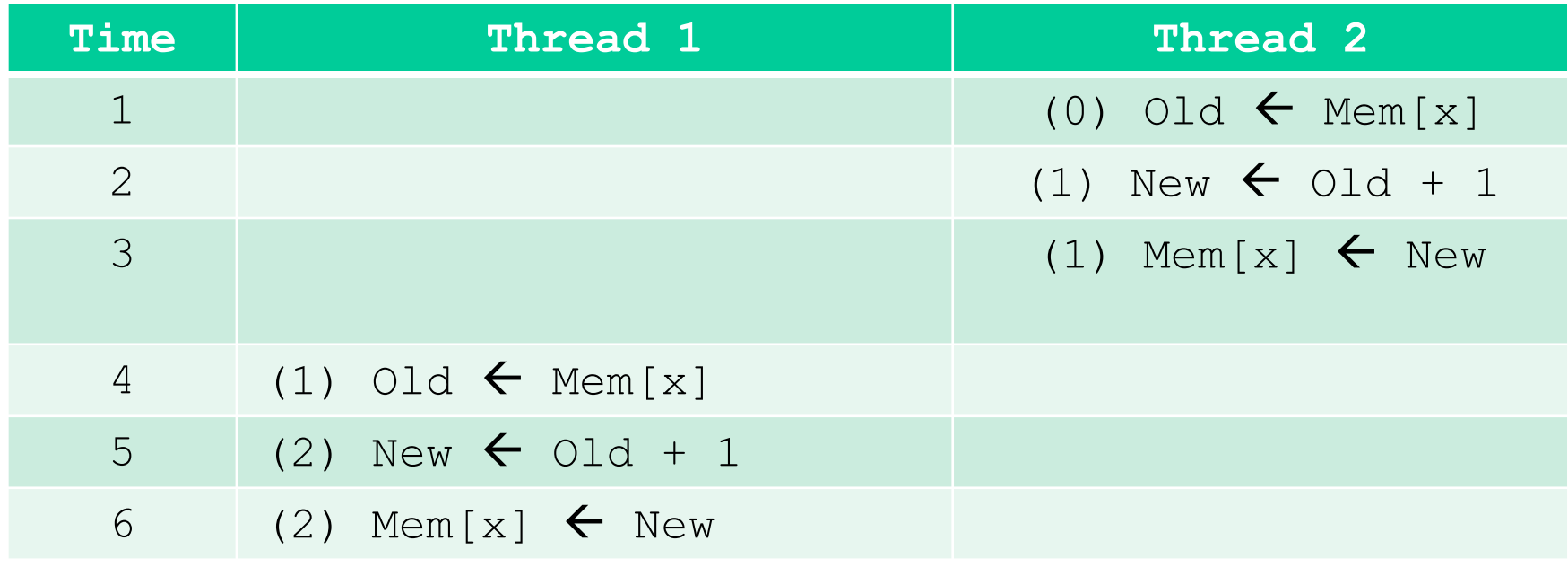

**Thread 1 Old = 1 Thread 2 Old = 0 Mem[x] = 2 después de la ejecución**

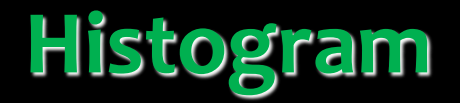

#### **Ejemplo de ejecución 3:**

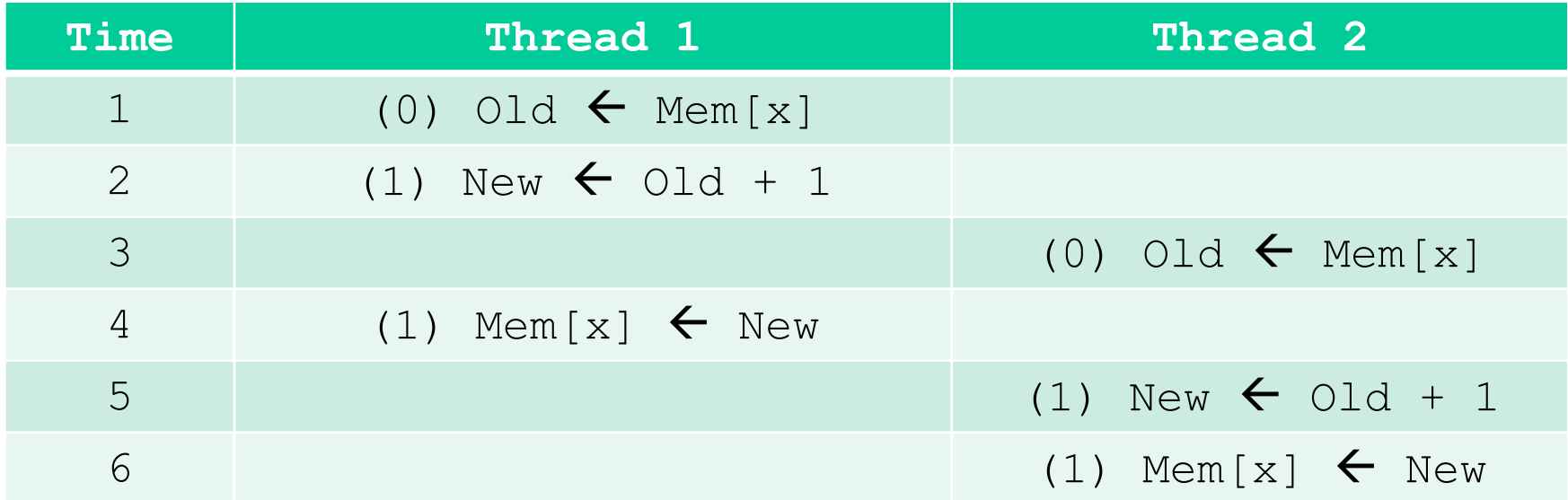

**Thread 1 Old = 0 Thread 2 Old = 0 Mem[x] = 1 después de la ejeución**

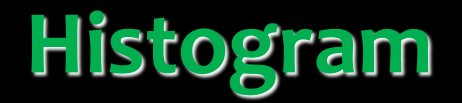

#### **Ejemplo de ejecución 4:**

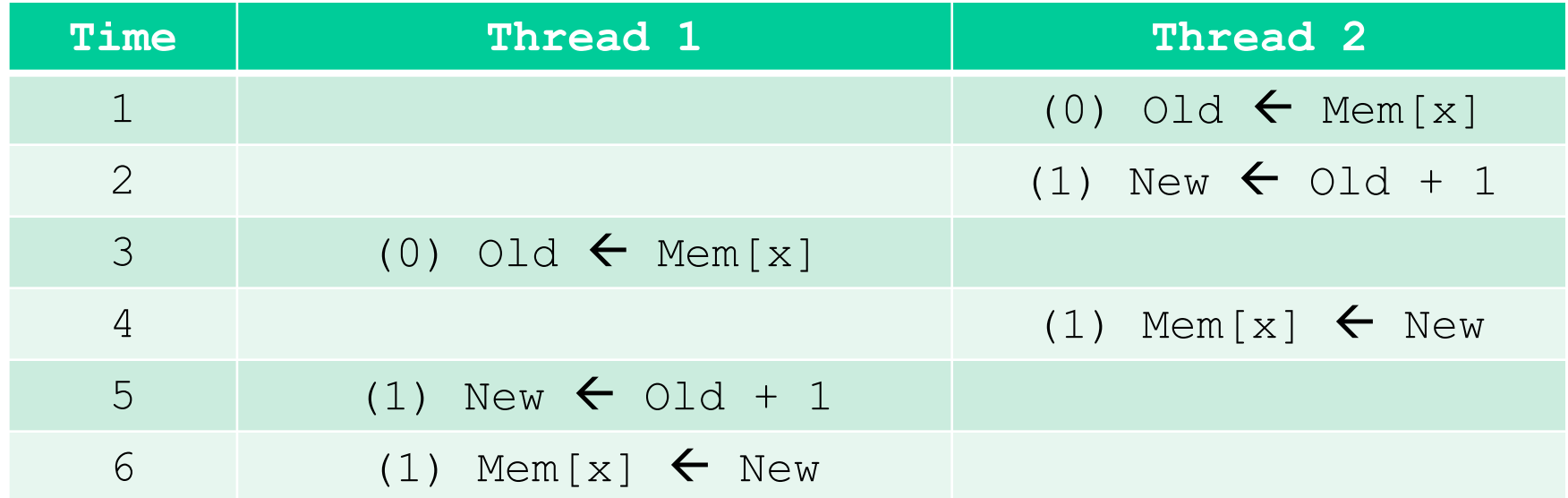

**Thread 1 Old = 0 Thread 2 Old = 0 Mem[x] = 1 después de la ejecución**

### **Las operaciones atómicas garantizan que los resultados sean los correctos.**

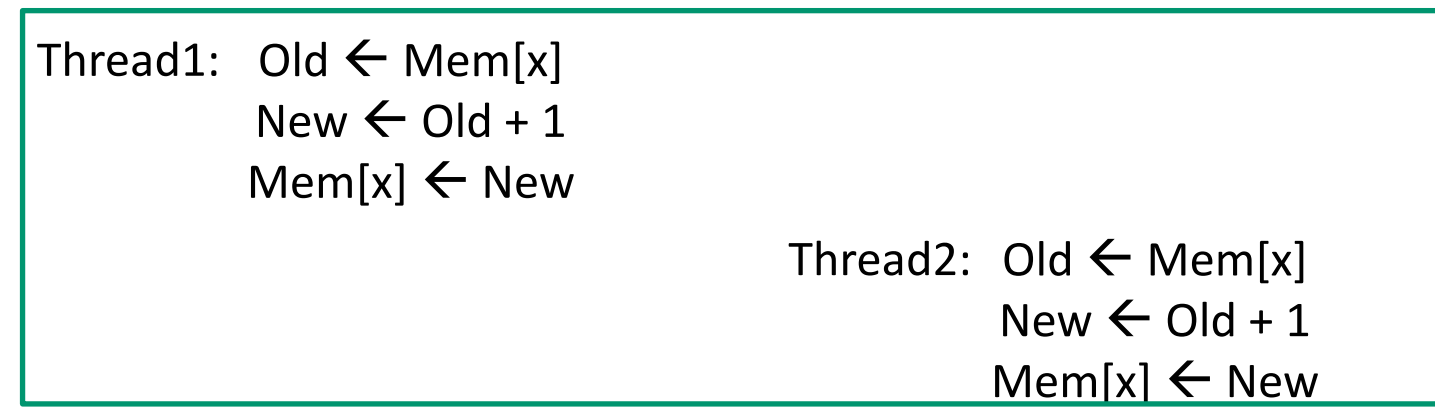

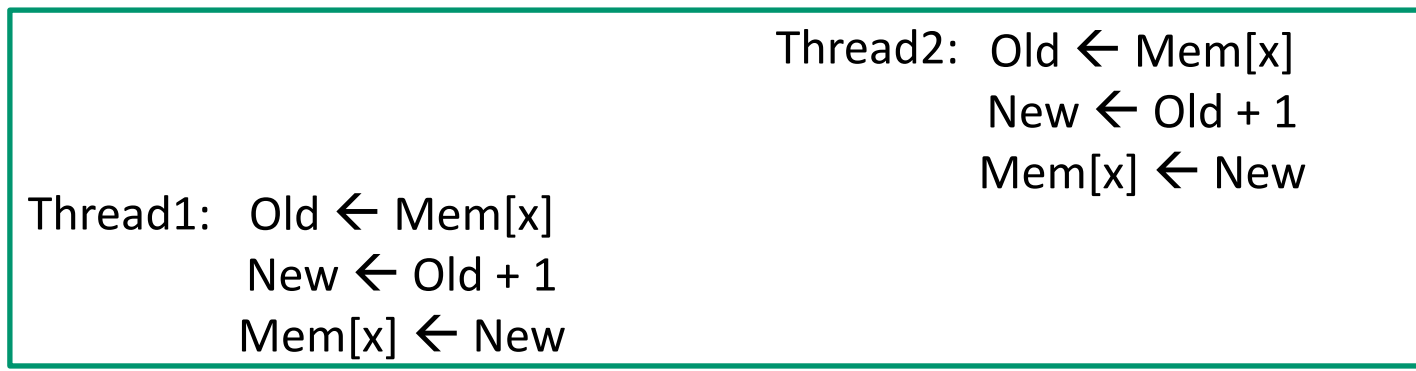

- **Operaciones atómicas:**
	- **Una operación read-modify-write es ejecutada por una única instrucción del hardware en una dirección de memoria.**
	- **Una sola operación lee el valor viejo, calcula el nuevo valor y escribe el nuevo valor en la memoria.**
	- **Es el hardware el que garantiza que ningún otro hilo pueda realizar una operación read-modify-write en la misma dirección de memoria hasta que la ejecución de la operación atómica se haya completado.**
	- **Cualquier otro hilo que intente realizar una operación atómica en la misma dirección será puesta en espera.**
	- **Es decir que los hilos ejecutan las operaciones atómicas en una dirección de forma secuencial.**

- **Operaciones atómicas:**
	- **Se ejecutan llamando a funciones como: Atomic add, sub, inc, dec, min, max, exch (exchange), CAS (compare and swap)**
	- **Están explicadas en la CUDA programming guide**
- **Atomic Add:**
	- **int atomicAdd (int\* address, int val);**
	- **Lee la palabra de 32 bits apuntada por la dirección address en memoria global o compartida, le suma val y almacena el resultado en la misma dirección.**
	- **Ojo: La función retorna el valor leído no el almacenado.**

- **Una implementación básica:**
	- **- Unsigned int de 32 bits:**
	- *unsigned int atomicAdd(unsigned int\* address, unsigned int val);*
	- **- Unsigned int de 64 bits:**
	- *unsigned long long int atomicAdd(unsigned long long int\* address, unsigned long long int val);*  **- Simple precisión:**
	- *float atomicAdd(float\* address, float val);*

- **Por ejemplo:**
	- **El kernel recibe un puntero al buffer.**
	- **Cada hilo procesa los elementos separados por un paso (stride)**

```
__global__ void histo_kernel(unsigned char *buffer,
       long size, unsigned int *histo) 
{
   int i = ...
   int stride = ...
```
**// consecutive elements**

```
 while (i < size) {
        atomicAdd( &(histo[buffer[i]]), 1);
        i += stride;
 }
```
**}**

- **Operaciones atómicas en memoria global:**
	- **La lectura tiene una latencia de algunos cientos de ciclos.**
	- **La escritura también tiene una latencia similar.**
	- **Mientras se realiza la operación nadie puede acceder a la dirección.**

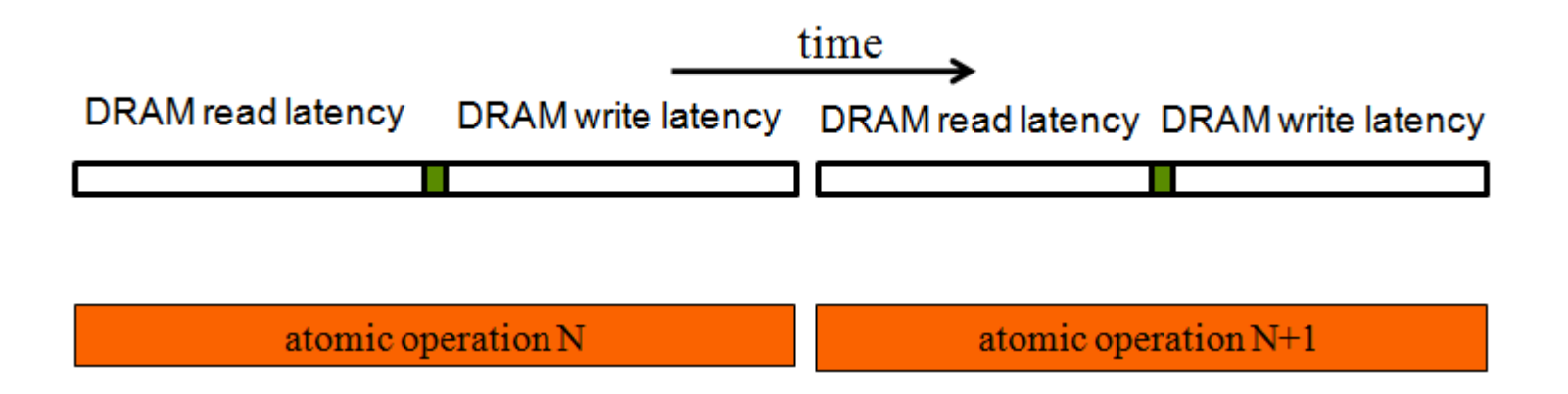

- **Operaciones atómicas en cache L2:**
	- **Latencia media, alrededor de 1/10 de la latencia de la RAM.**
	- **Se comparte entre todos los bloques.**
	- **Es una mejora con respecto a los atomics sobre memoria global.**

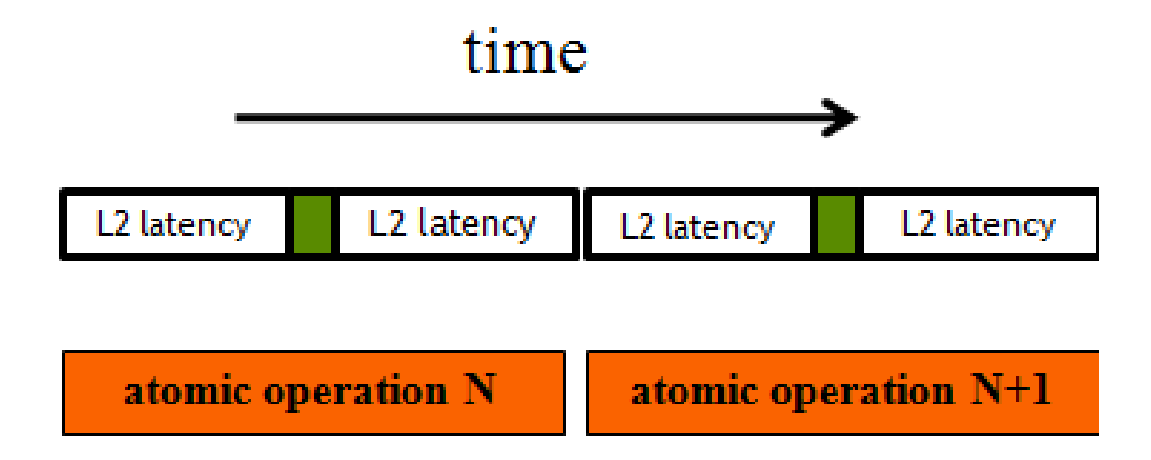

- **Operaciones atómicas en memoria compartida:**
	- **La latencia es muy corta.**
	- **Es restringido a cada bloque.**
	- **Requiere esfuerzo por parte del programador.**

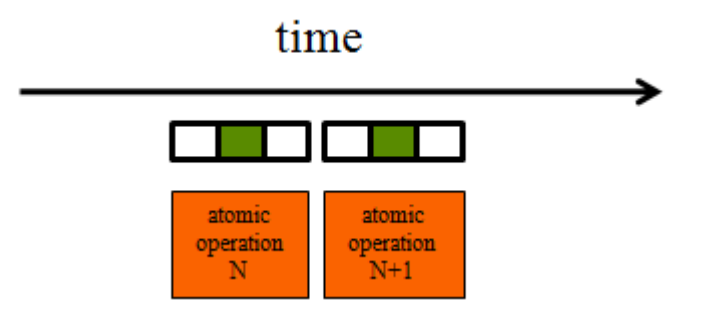

- **Privatization:**
	- **Es una técnica que se usa para reducir la latencia, aumentar el rendimiento y reducir la serialización.**

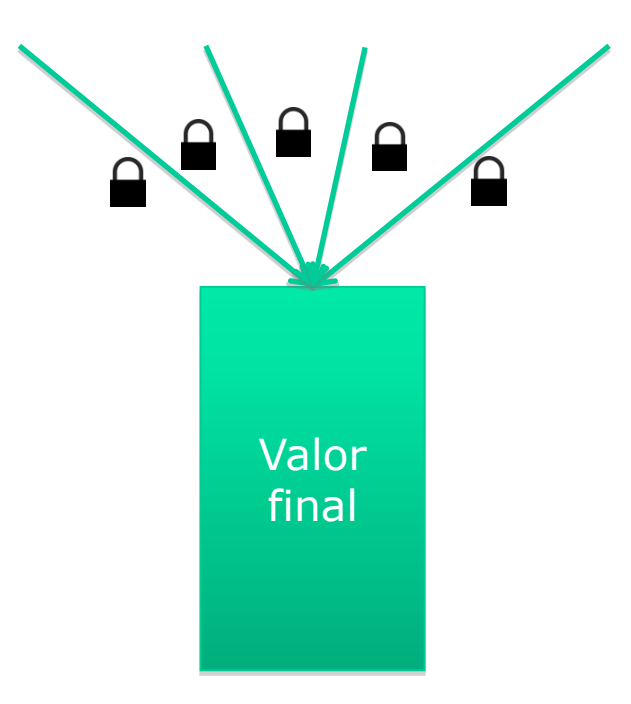

• **Privatization:**

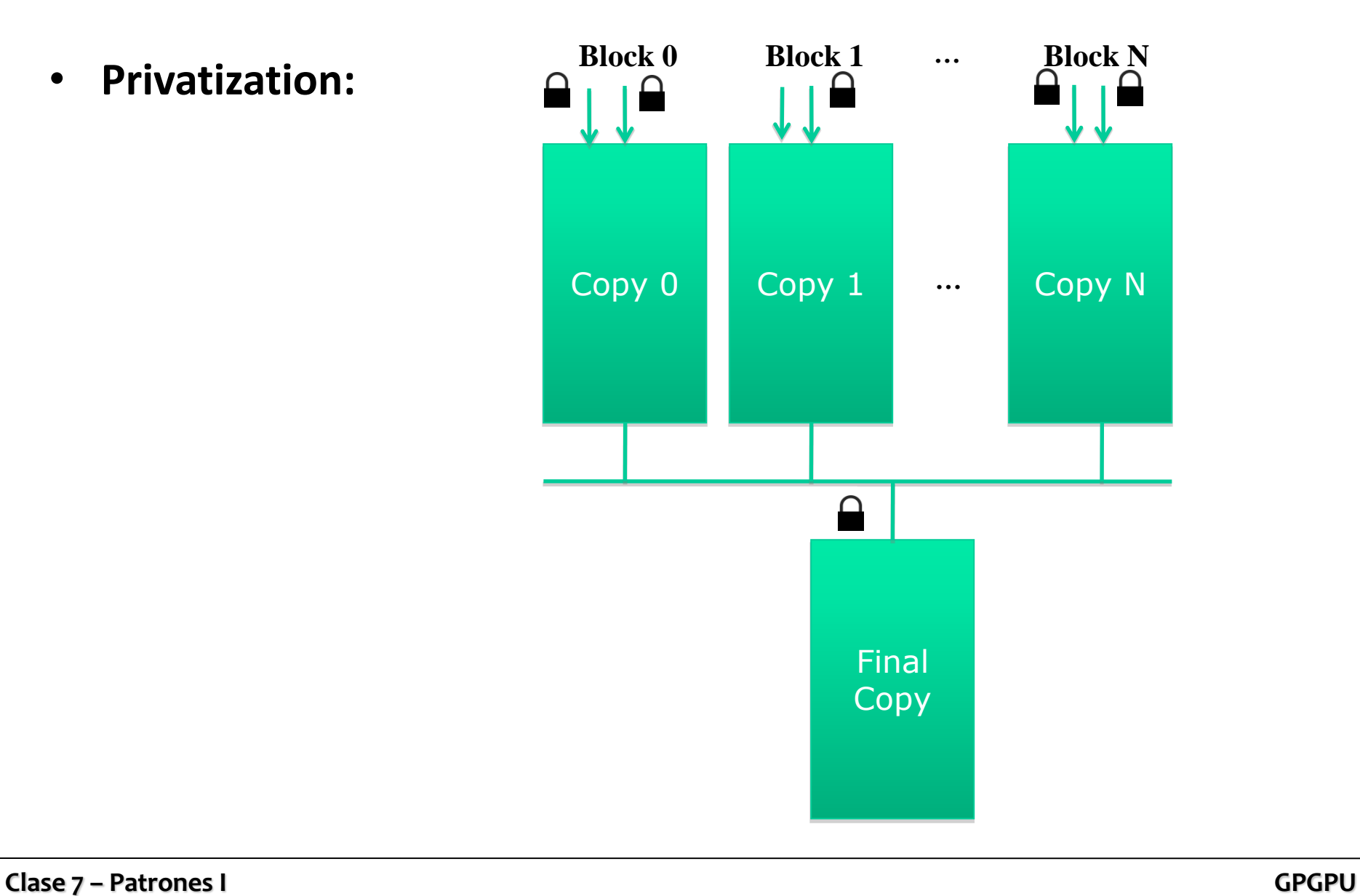

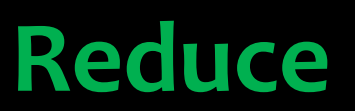

- **Reducción en paralelo de la suma.**
- **Los datos se copian inicialmente de la memoria global a la memoria compartida.**
- **Solamente se realiza la primera etapa de la reducción.**
- **La suma de subtotales podría ser en:**
	- **GPU: haciendo más etapas de reducción.**
	- **CPU: transfiriendo a CPU los resultados intermedios y haciendo una iteración en CPU.**

• **Para declarar la memoria compartida se puede usar una constante:**

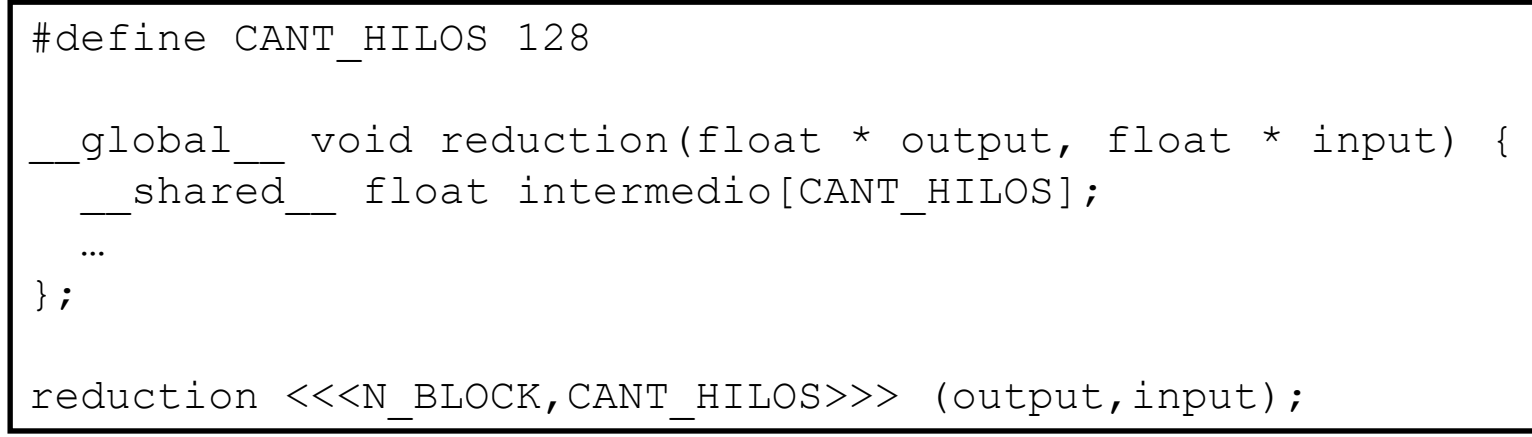

• **Para declarar la memoria compartida se puede hacer en forma dinámica con extern:**

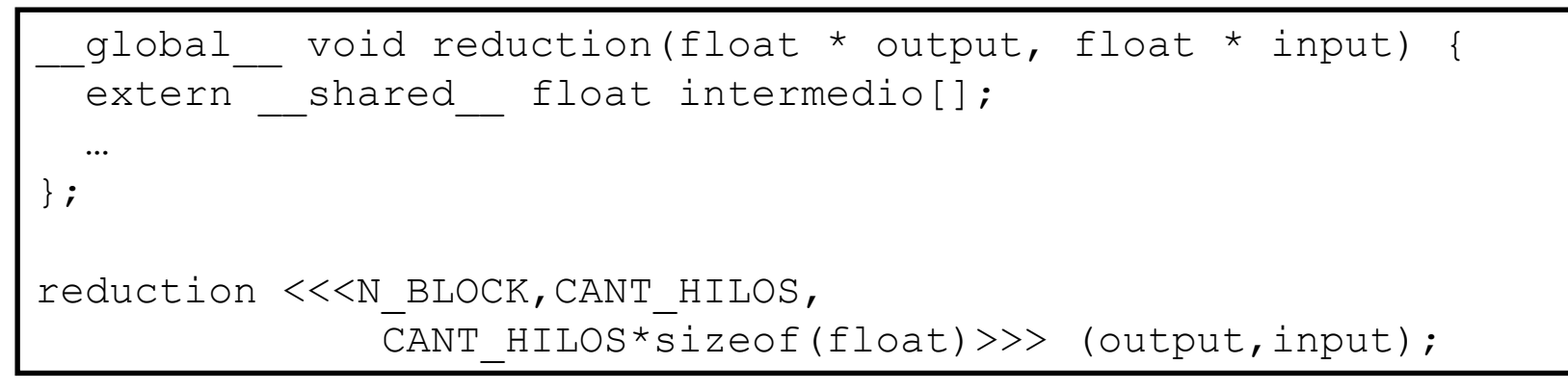

#### **Primer enfoque**

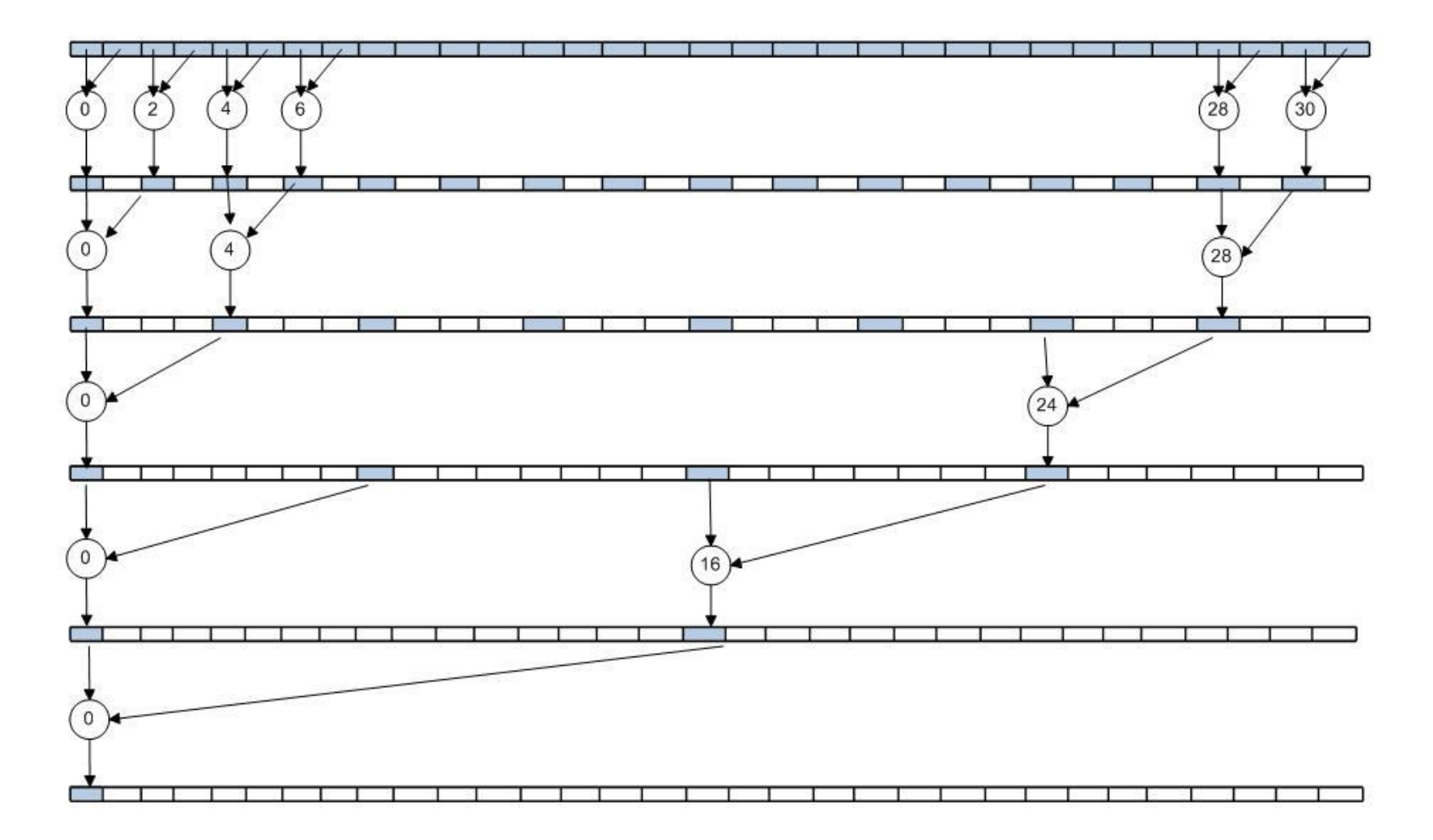

#### **Primer enfoque**

```
__global__ void reduction(float * output, float * input){
  extern shared float intermedio[];
  int step = 1;
  int idx = blockIdx.x * blockDim.x + threadIdx.x;
  intervalio[threadIdx.x] = input[idx];syncthreads();
    while (step < blockDim.x) {
       if (threadIdx.x% (2*step) == 0)intervalio[threadIdx.x] = intermedio[threadIdx.x] + intermedio[threadIdx.x + step];
        syncthreads();
       step = step * 2;
 }
     syncthreads();
    if (threadIdx.x==0) 
        output[blockIdx.x] = intermedio[0];
```
}

#### **Primer enfoque**

- **Bloques 5000**
- **Hilos 128**
- **Ejecutado en loop 5000 x 128 veces en una 9800 GTX+ (Comp. Cap 1.1, 512 MB, 128 CUDA cores), el tiempo de ejecución es aproximadamente 505 s.**
- **La implementación tiene varios problemas.**
- **El más importante es la divergencia de warps.**

#### Segundo enfoque

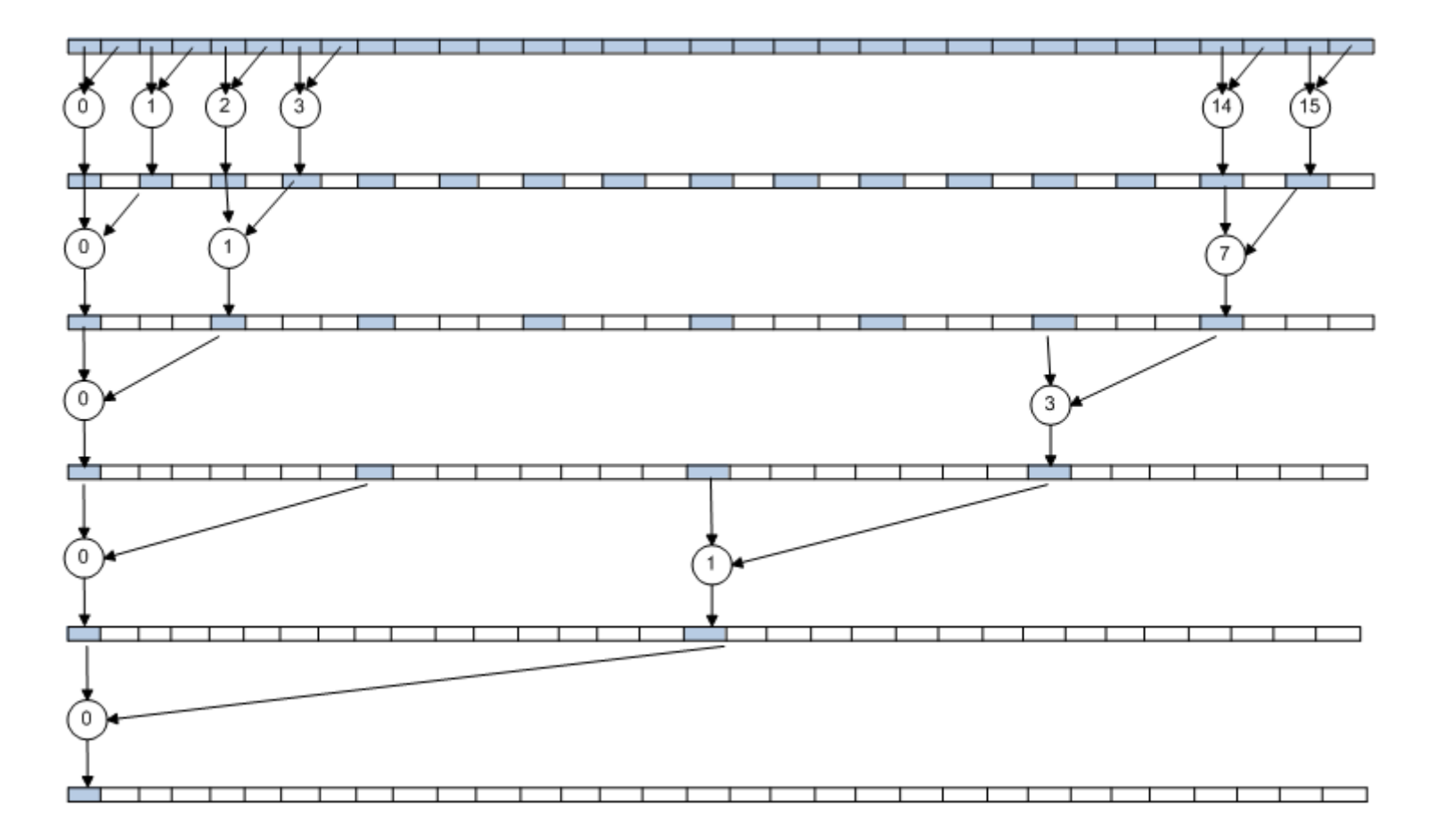

### **Segundo enfoque**

```
__global__ void reduction(float * output, float * input){
  extern shared float intermedio[];
  int step = 1;
  int idx = blockIdx.x * blockDim.x + threadIdx.x;
  intervalio[threadIdx.x] = input[idx];syncthreads();
   while (step < blockDim.x) {
       if (threadIdx.x < blockDim.x/(2*step))
          intervalio[2*step*threadIdx.x] = intermedio[2*step*threadIdx.x]+intermedio[2*step*threadIdx.x+step];
        syncthreads();
       step = step * 2;
 }
    syncthreads();
    if (threadIdx.x==0) 
        output[blockIdx.x] = intermedio[0];
```
}

### **Segundo enfoque**

- **Bloques 5000**
- **Hilos 128**
- **Ejecutado en loop 5000 x 128 veces en una 9800 GTX+ (Comp. Cap 1.1, 512 MB, 128 CUDA cores), el tiempo de ejecución es aproximadamente 182 s. (mejora 2.77)**
- **Hay conflictos de bancos en el acceso a memoria compartida.**

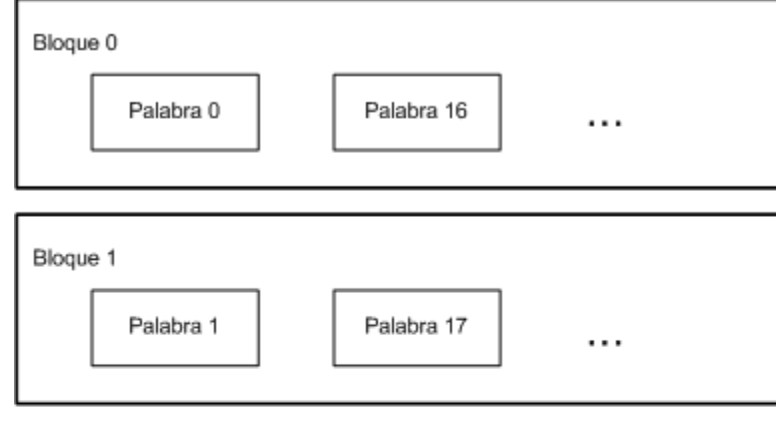

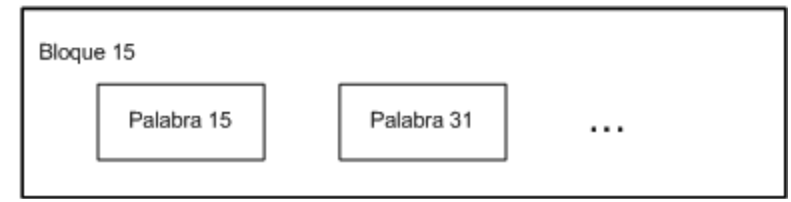

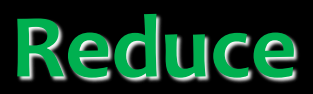

#### **Tercer enfoque**

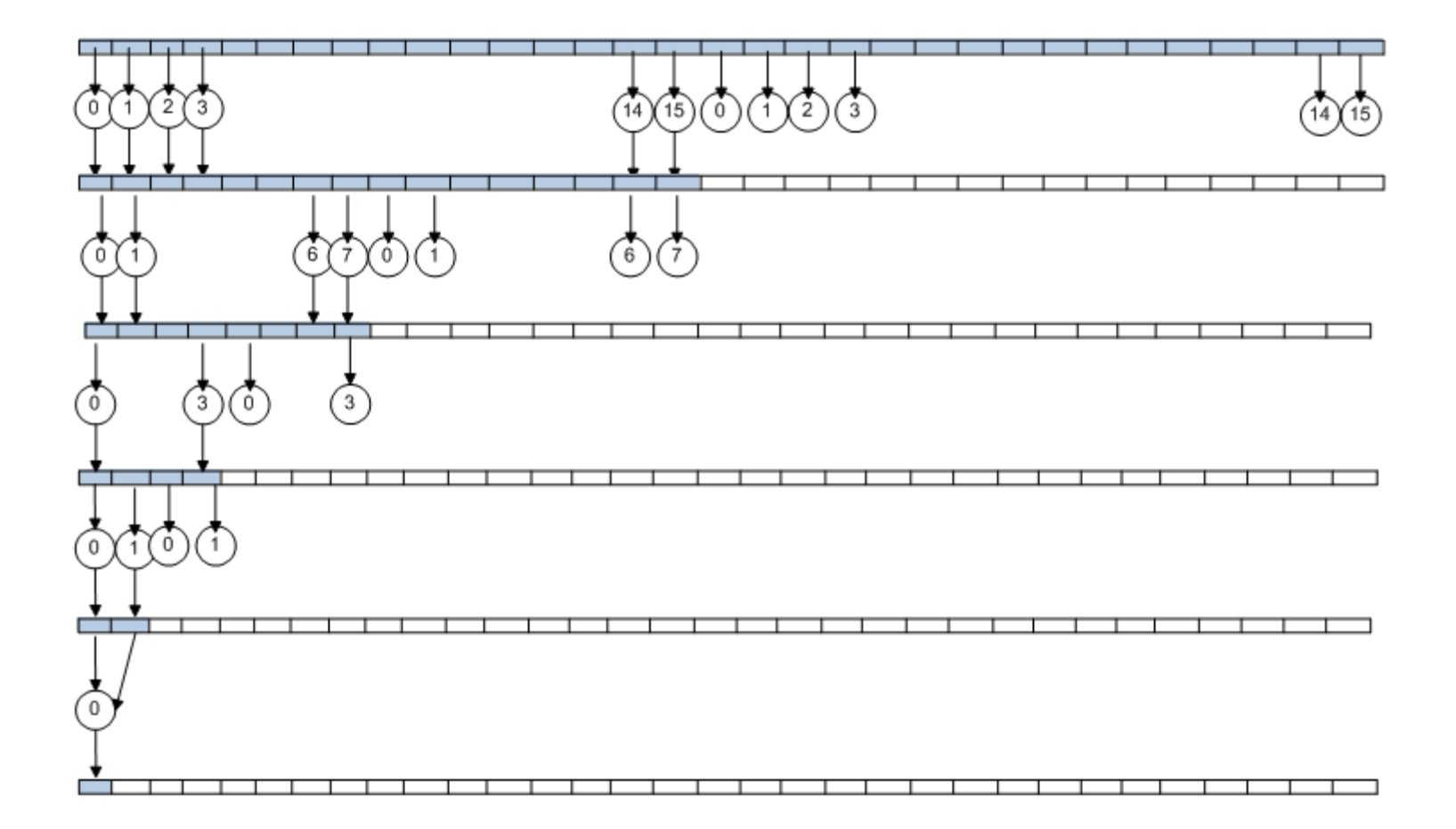

#### **Tercer enfoque**

```
__global__ void reduction(float * output, float * input){
  extern shared float intermedio[];
  int idx = blockIdx.x * blockDim.x + threadIdx.x;intervalio[threadIdx.x] = input[idx];syncthreads();
  int i = blockDim.x/2;
  while (i \mid = 0) {
       if (threadIdx.x < i)
             intermediate[threadIdx.x] =interval[thresholdx.x] + intermedio[threadIdx.x + i];syncthreads();
       i = i / 2; }
     syncthreads();
    if (threadIdx.x==0) 
        output[blockIdx.x] = intermedio[0];
}
```
#### **Tercer enfoque**

- **Bloques 5000**
- **Hilos 128**
- **Ejecutado en loop 5000 x 128 veces en una 9800 GTX+ (Comp. Cap 1.1, 512 MB, 128 CUDA cores), el tiempo de ejecución es aproximadamente 153 s. (mejora 3.30).**
- **Y si movemos el primer syncthreads()para adentro del if, así solamente sincronizamos los hilos que suman??**
	- **- Ojo!!! Son todos los hilos!!!**

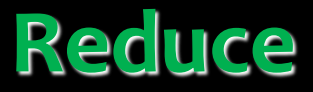

**Otras optimizaciones …**

- **loop unrolling**
- **leer más de una palabra de la memoria global**
- **lower occupancy**